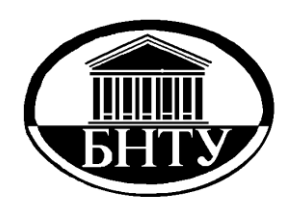

# **МИНИСТЕРСТВО ОБРАЗОВАНИЯ РЕСПУБЛИКИ БЕЛАРУСЬ**

**Белорусский национальный технический университет**

**Кафедра гуманитарных и творческих дисциплин** 

**И. И. Кравченко** 

# **Ч Е Р Ч Е Н И Е**

*Методическое пособие*

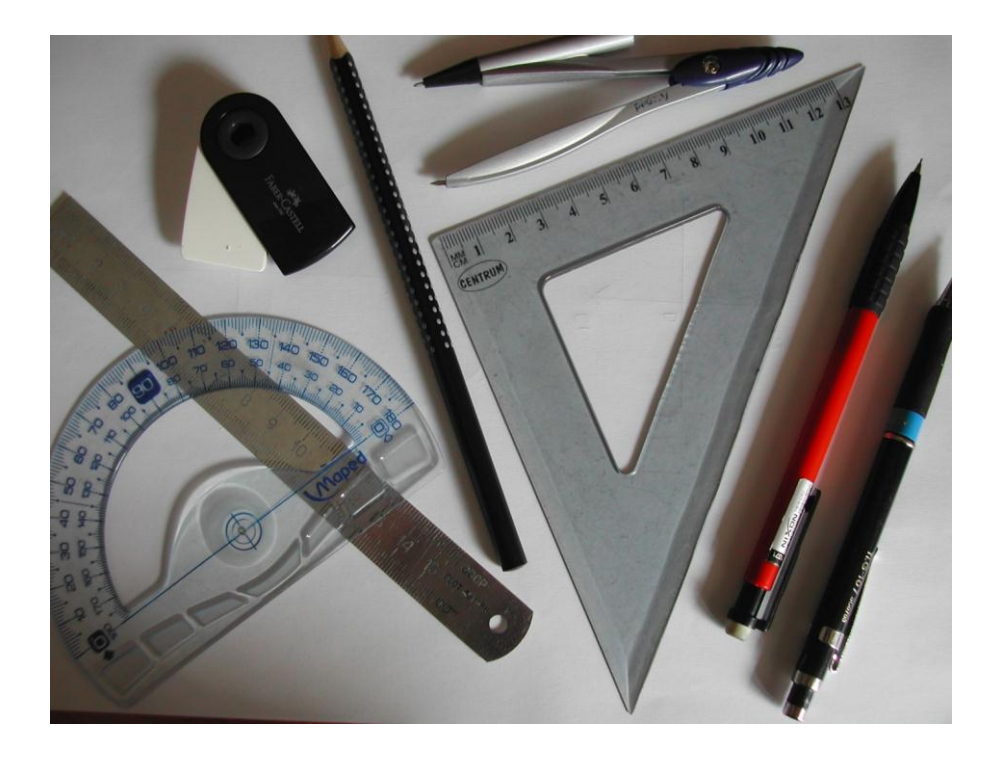

**М и н с к БНТУ 2014**

Кафедра гуманитарных и творческих дисциплин

И. И. Кравченко

# ЧЕРЧЕНИЕ

Методическое пособие для поступающих на специальность 1-69 01 01 «Архитектура»

> Минск **БНТУ** 2014

УДК 744 (075.8) ББК 30.11я7 М54

> Рецензенты: *Г. А. Лаврецкий, А. Н. Колосовская*

#### **Кравченко, И. И.**

М54 Черчение : методическое пособие для поступающих на специальность 1-69 01 01 «Архитектура» / И. И. Кравченко. – Минск : БНТУ, 2014. – 26 с. ISBN 978-985-550-121-4.

Методическое пособие по черчению содержит необходимый теоретический и практический материал для подготовки абитуриентов к вступительному экзамену по черчению на специальность «Архитектура».

Пособие предназначено для подготовительных курсов и подготовительного отделения, а так же для самостоятельной подготовки.

> **УДК 744 (075.8) ББК 30.11я7**

Белорусский национальный

технический университет, 2014

**ISBN 978-985-550-121-4** С Кравченко И. И., 2014

# *СОДЕРЖАНИЕ*

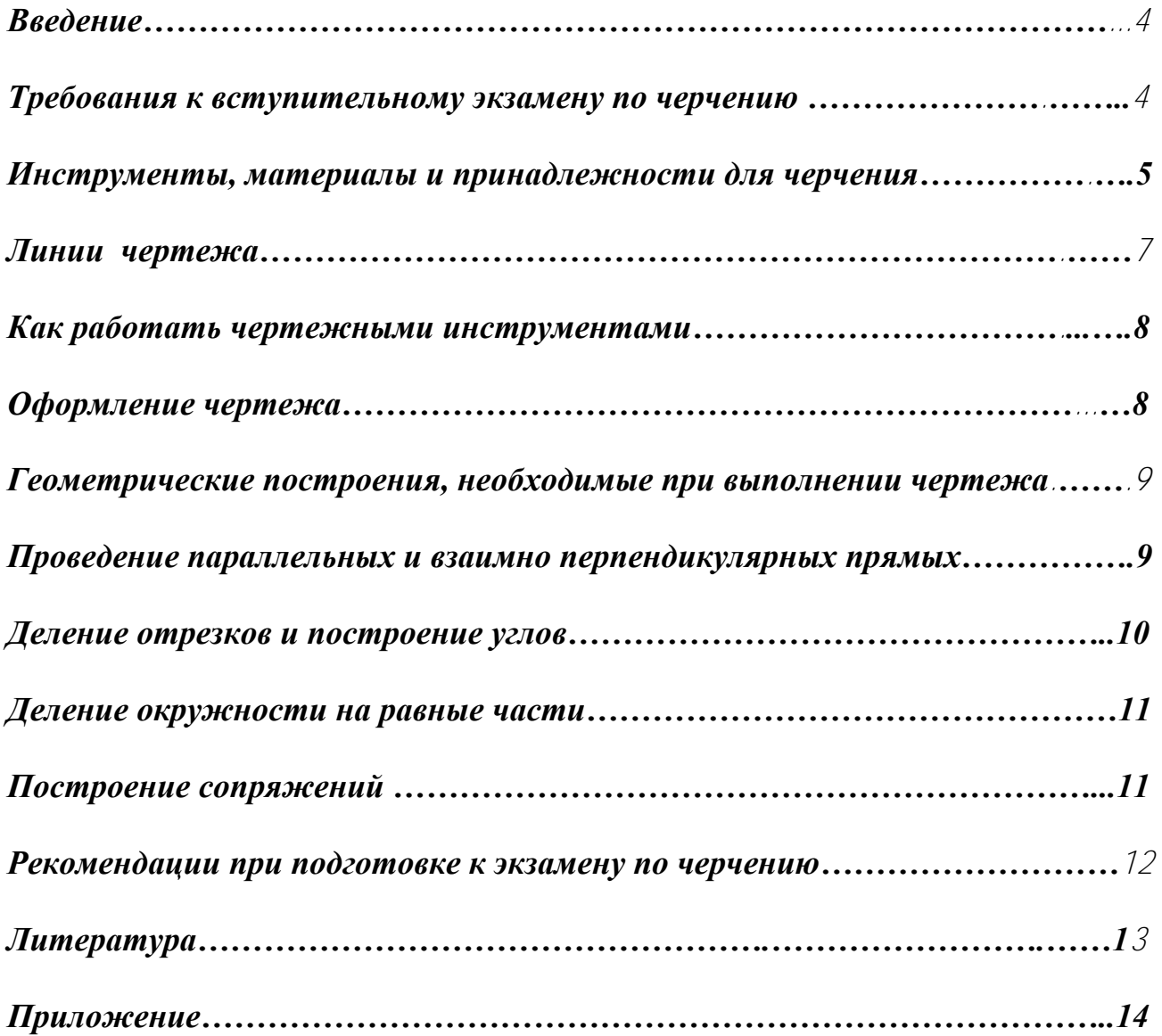

#### *ВВЕДЕНИЕ*

Вступительный экзамен по предмету «Черчение» является важной составной частью вступительного экзамена «Творчество» и направлен на выявление у абитуриентов степени подготовки и способности к обучению на архитектурном факультете БНТУ. Умение красиво и грамотно чертить связано для архитектора с основой его профессиональной деятельности – умение проектировать.

Дисциплина «Черчение» призвана не только развить у учащихся объемнопространственное представление и научить его основам построения и чтения проекционных изображений, но и познакомить с правилами оформления чертежа, композиционного расположения на листе и дать навыки владения чертежными инструментами. «Черчение» является одной из важнейших составляющих архитектурной графики и архитектурного проектирования – главных дисциплин на архитектурном факультете.

Курс разделяется на два раздела: «Графическое» и «Проекционное» черчение.

Раздел «Графическое черчение» направлен на овладение навыками и техникой чертежной графики в карандаше. В него включены геометрические и графические построения, необходимые для выполнения и оформления чертежа.

Раздел «Проекционное черчение» знакомит с построением объемнопространственных композиций в ортогональных проекциях.

Методическое пособие включает в себя сведения, необходимые абитуриенту в процессе подготовки к вступительному экзамену и задания похожие по содержанию с экзаменационными. В данном методическом пособии даны рекомендации для выполнения именно архитектурного чертежа, которые несколько отличаются от требований в машиностроительном черчении.

#### *ТРЕБОВАНИЯ К ВСТУПИТЕЛЬНОМУ ЭКЗАМЕНУ ПО ЧЕРЧЕНИЮ*

На вступительном экзамене по черчению необходимо на листе формата А3 за четыре астрономических часа по наглядному изображению (аксонометрической проекции) выполнить три проекции композиции.

Требования к экзаменационной работе по черчению и критерии оценки сводятся к следующим группам:

– композиционное расположение на листе. Три проекции должны быть расположены в центре формата, оформленного рамкой, которая чертится основной линий и имеет границы по 5 мм от каждого края листа. Расстояния между проекциями и границами рамки должны быть одинаковыми по горизонтали и вертикали листа.

– правильность выполнения чертежа. Соблюдения правил ГОСТа, правил проекционного черчения (соблюдение проекционной связи между проекциями), построение сопряжений и других геометрических построений, обозначения осей симметрии.

– графическое оформление чертежа: соблюдение назначения и начертания линий, установленные ГОСТом.

# *ИНСТРУМЕНТЫ, МАТЕРИАЛЫ И ПРИНАДЛЕЖНОСТИ ДЛЯ ЧЕРЧЕНИЯ*

На вступительном экзамене абитуриент при выполнении чертежа использует свои принадлежности и инструменты. Особенно хочется обратить внимание, что чертежные инструменты могут быть и должны быть такими, которыми абитуриенту удобно работать, к которым он привык. Инструменты должны быть в хорошем рабочем состоянии. От качества чертежных принадлежностей напрямую связана красота и аккуратность выполнения чертежа, на что обращается особое внимание при выставлении отметки на вступительном экзамене. С чертежными инструментами следует обращаться бережно, содержать в чистоте и исправности. Перед началом и окончанием работы линейки, угольники, рейсшину следует протирать сухой чистой тряпкой.

Чертежные инструменты, рекомендуемые для работы над архитектурным чертежом:

Простые карандаши ТМ (НВ) автоматические стержневые, с толщиной грифеля 0,3 и 0,5 мм. Такими карандашами весьма удобно чертить, так как толщина их стержня всегда относительно постоянна.

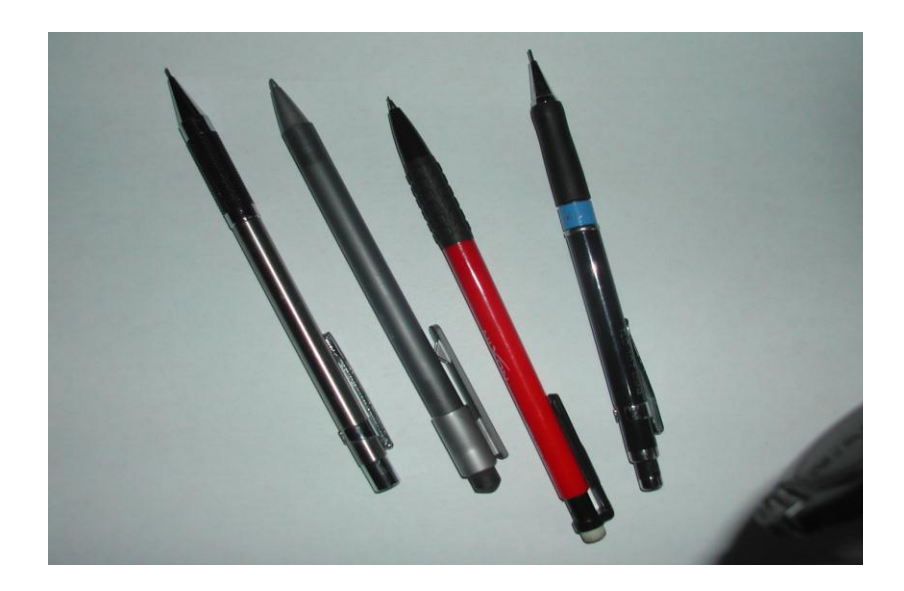

Рис. 1

Бумага для черчения. Формат А4. Размер листа 297 х 420 мм.

Линейки для выполнения основной рамки чертежа и выполнения элементов чертежа – длина не менее 450 мм и 250, 300 мм.

Угольники с углами 30 и 60 градусов и 45 и 90 градусов. Для проведения параллельных и перпендикулярных линий и построения углов.

Транспортир. Для построения углов.

Ластик. Мягкий, хорошо стирающий ошибочные линии и линии вспомогательного построения.

Циркуль. Используется для черчения окружностей и дуг, измерения отрезков, для переноса размеров с одного вида на другой. Циркуль готов к работе, если грифель и иголка находятся на одном расстоянии от бумаги. Циркуль должен быть хорошо закреплен.

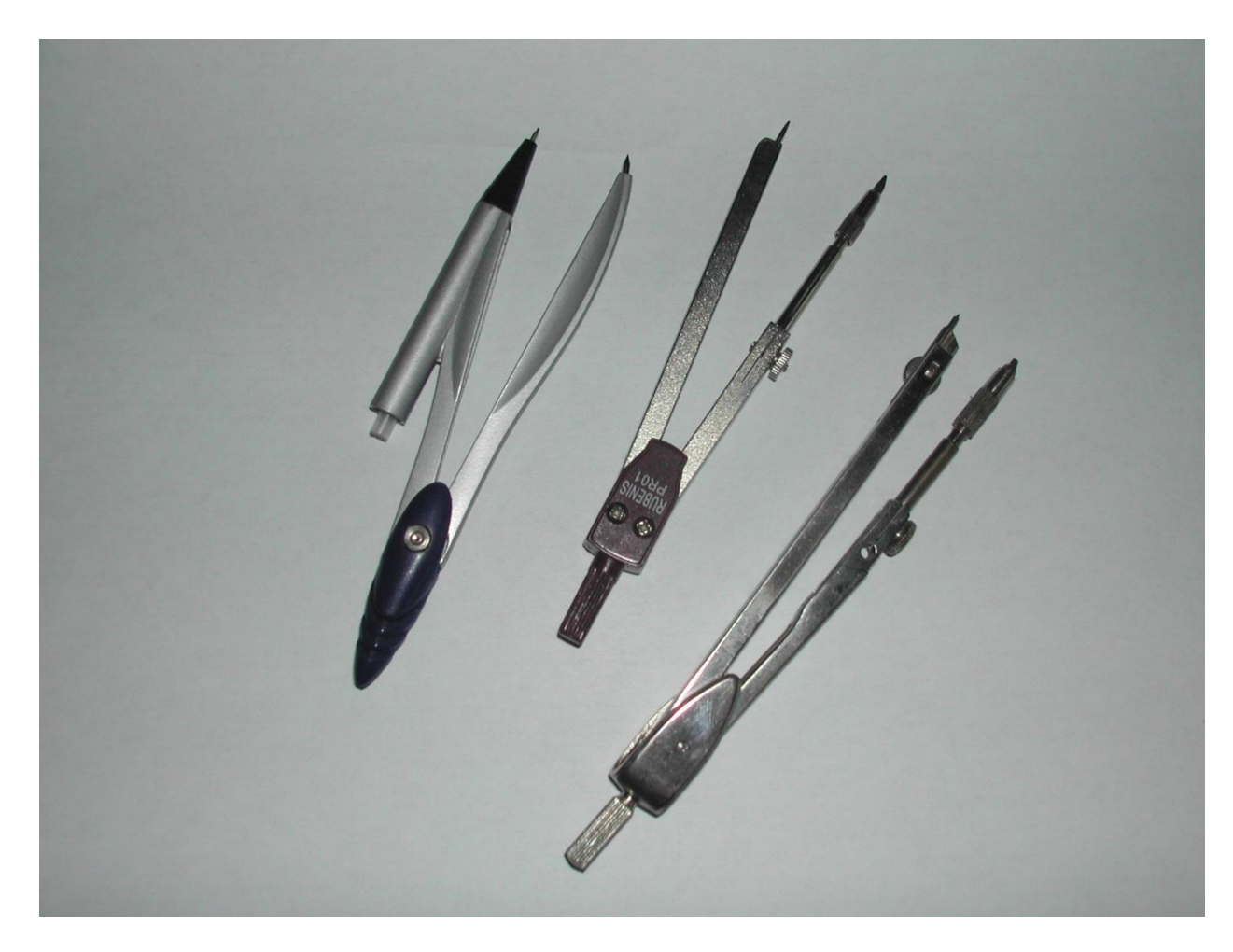

Рис. 2

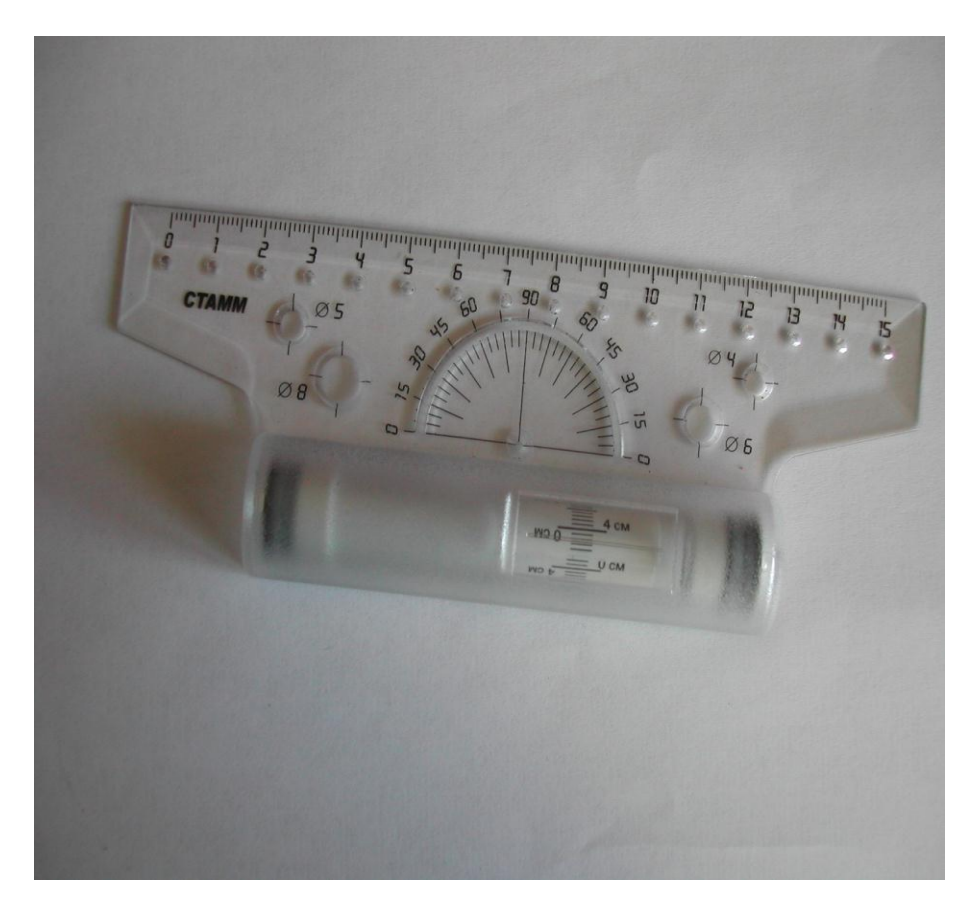

Рис. 3. Рейсшина. Используется для проведения параллельных линий

# *ЛИНИИ ЧЕРТЕЖА*

Для удобства чтения чертежей ГОСТ устанавливает определенное начертание и назначение линий для всех чертежей. Мы рассмотрим те типы линий, которые необходимы для выполнения экзаменационного чертежа на вступительных экзаменах на Архитектурный факультет БНТУ.

- 1. Сплошная толстая основная линия выполняется толщиной 0,5 мм. Линии видимого контура и для вычерчивания рамки чертежа.
- 2. Штриховая линия используется для показа невидимого контура детали. Чертится толщиной 0,3 мм. Длина штриха – 4 мм, расстояние между штрихами  $-1-2$  мм.
- 3. Штрихпунктирная линия (0,3 мм толщиной) используется для обозначения осей тел вращения и центров дуг и окружностей. Длина штриха – 15мм, короткий штрих – 1 мм, расстояние между штрихами – 1 мм. См. приложение.

В машиностроительном черчения используются и другие линии, но они не приведены в данном пособии, так как не используются в экзаменационном черчении.

#### *КАК РАБОТАТЬ ЧЕРТЕЖНЫМИ ИНСТРУМЕНТАМИ*

Навыки работы чертежными инструментами приходят с опытом. В процессе обучения черчению красоте и аккуратности линий надо уделять особое внимание, особенно на первых этапах обучению черчению. Именно по этой причине первые занятия уделяются навыкам отработки начертания различных линий. В данном методическом пособии приведены примеры упражнений, выполняя которые учащиеся оттачивают графические навыки. При выполнении данных заданий надо добиваться, чтобы линии были одной толщины, не прерывались и чертились, не отрывая карандаш на протяжении всей длины линии. Для облегчения работы над чертежом, предлагается работать автоматическими карандашами, толщина грифеля которых соответствует толщине линий чертежа (0,5 и 0,3 мм).

Если карандаш располагать перпендикулярно листу бумаги, линии всегда будут одинаковой толщины. Горизонтальные линии проводят слева направо, вертикальные и наклонные – снизу вверх. Чтобы получить более четкие и ровные линии можно по ним провести повторно и в обратном направлении.

Для проведения дуг и окружностей используется циркуль. Циркуль вращают за головку большим и указательным пальцами в направлении движения часовой стрелки. Короткая ножка с грифелем и игла циркуля в рабочем положении должны быть параллельны друг с другом. Во время вращения циркуля его можно немного наклонить вперед. Циркуль и разметочный циркуль можно использовать для откладывания равных отрезков и перенесения размеров с одного вида на другой.

От культуры подготовки рабочего места и чертежных принадлежностей во многом зависит качество чертежа.

#### *ОФОРМЛЕНИЕ ЧЕРТЕЖА*

Экзаменационное задание выполняется на листе формата А4, который имеет размеры 420 х 297 мм. Так как никаких надписей и нанесения размеров не входит в задачу выполнения чертежа, основным требованием является начертание рамки и композиционное расположения видов на формате.

Рамка выполняется сплошной толстой основной линией, которая имеет толщину 0,5 мм. Рамка чертежа ограничивает рабочее поле, на котором вычерчивается сам чертеж. В отличие от учебных чертежей сверху, слева, справа и снизу поля имеют расстояние от границы формата 5 мм.

Композиционное расположение видов имеет важное значение. Важно, чтобы виды располагались равномерно на формате. Для правильного композиционного решения предлагается следующая формула расчета. При вертикальном положении листа от 420 вычитается сумма габаритных размеров – высоты и ширины и делится на три. Этот размер является расстоянием между

верхней и нижней линией рамки и между главным видом и видом сверху. Соответственно от 297 вычитаются габариты длины и ширины и делятся на три. Данные размеры это расстояния между видами спереди и слева и границей рамки с левой и с правой стороны листа.

Может быть применен способ композиционного решения, когда между всеми тремя видами оставляются одинаковые расстояния. А потом рассчитывается расстояние от рамки до видов, так чтобы одинаковыми были расстояния слева и справа, и снизу и сверху от рамки.

# *ГЕОМЕТРИЧЕСКИЕ ПОСТРОЕНИЯ, НЕОБХОДИМЫЕ ПРИ ВЫПОЛНЕНИИ ЧЕРТЕЖА*

Все графические построения на чертежах выполняются при помощи чертежных инструментов. При выполнении чертежа часто используются проведение параллельных и взаимно перпендикулярных прямых, деление отрезков, углов и окружностей на равные части и пр. Одни и те же построения могут быть выполнены с помощью различных инструментов и разными способами. Рассмотрим построения, которые используются при выполнении экзаменационных чертежей.

#### *ПРОВЕДЕНИЕ ПАРАЛЛЕЛЬНЫХ И ВЗАИМНО ПЕРПЕНДИКУЛЯРНЫХ ПРЯМЫХ*

Построение взаимно перпендикулярных прямых выполняется при помощи треугольника и линейки.

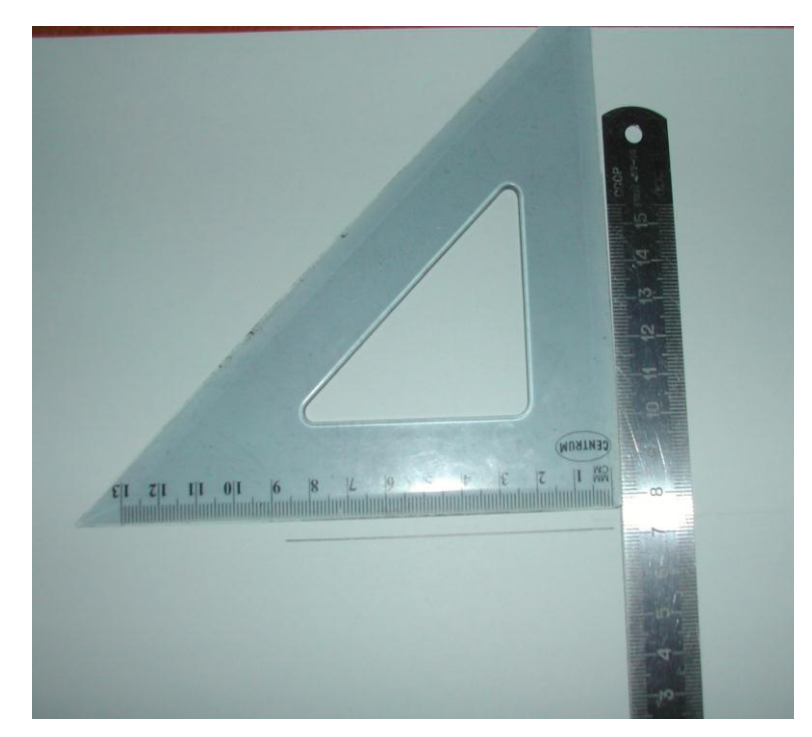

Рис. 4

При проведении параллельных прямых необходимо к прямой, которой надо провести перпендикуляр приложить треугольник так, чтобы он своим катетом повторял линию. Если к другому катету приложить линейку и вдоль нее двигать треугольник. То все линии будут параллельны данной.

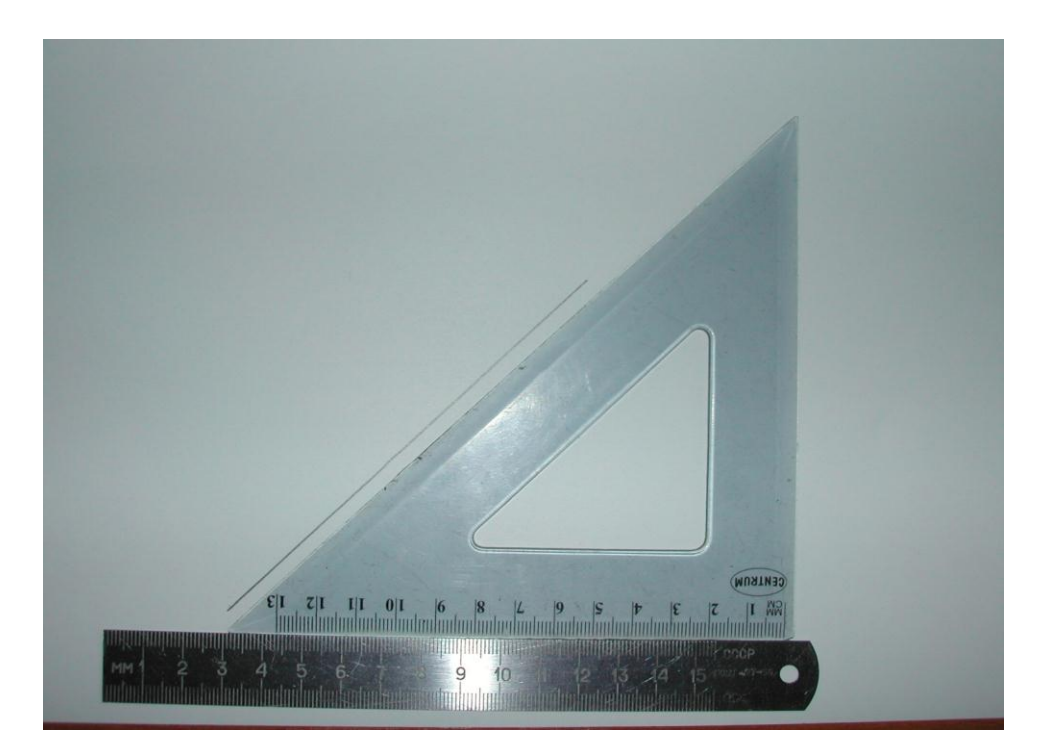

Рис. 5

#### *ДЕЛЕНИЕ ОТРЕЗКОВ И ПОСТРОЕНИЕ УГЛОВ*

Разделить отрезок на две равные части можно при помощи циркуля и линейки. Из точек А и В отрезка АВ радиусом больше половины отрезка проводят дуги до их взаимного пересечения в точках С1 и С2. Соединив эти точки, получим точку D на отрезке АВ. Точка D – является серединой данного отрезка.

Если необходимо разделить от резок АВ на несколько равных частей, надо из конца данного отрезка, например из точки А, под любым углом провести прямую. На данной прямой отложить столько равных частей, на сколько надо разделить отрезок. Последнее деление соединить прямой с точкой В. Если провести линии параллельные данной прямой через каждое деление до пересечения с отрезком АВ, то полученные точки разделят отрезок на равные части. См. приложение.

Построение углов можно выполнять при помощи транспортира или с помощью угольников.

# *ДЕЛЕНИЕ ОКРУЖНОСТИ НА РАВНЫЕ ЧАСТИ*

Для построения правильных многоугольников, необходимо уметь разделить окружность на равные части. Это можно сделать при помощи транспортира. Ниже приведены примеры построения правильных многоугольников методом деления окружности на равные части.

Для того чтобы разделит окружность на три равные части, надо из точки пересечения диаметра с окружностью как из центра провести дугу, радиус которой равен радиусу данной окружности. Точки 1 и 3 вместе с точкой 2 разделят окружность на три равные части. См.приложение.

Для построения квадрата достаточно провести два взаимно перпендикулярных диаметра. См. приложение.

На пять равных частей окружность делят следующим способом: Надо разделить радиус ОА пополам, т.е. АК = КО. Из точки К, радиусом КС провести дугу до пересечения с диаметром окружности (точка М), то отрезок МС и будет равен стороне вписанного пятиугольника.

Для построения правильного шестиугольника надо провести две дуги радиусом равным радиусу окружности из центров, которыми являются точки пересечения одного из диаметров с окружностью. По аналогии построения треугольника. Этот способ может быть использован при построении правильного 12-угольника. См. приложение.

Есть очень красивый способ построения любого правильного многоугольника. Для этого диаметр окружности надо разделить на n- число равных отрезков. Из точек А и В – концов диаметра сначала вверх провести две дуги, радиусом равным диаметру окружности до их пересечения (точка С). Из точки С провести прямые через каждое второе деление на диаметре (точка А – первое деление) до пересечение с противоположной дугой окружности. Получаем точки 1, 2, 3, 4 и т.д. Потом тоже делаем с другой стороны окружности. Получаем правильный многоугольник. См.приложение.

# *ПОСТРОЕНИЕ СОПРЯЖЕНИЙ*

Сопряжение – плавный переход одной линии в другую. Многие детали имеют сопряжения. Оно часто используется и в архитектурных чертежах.

Сопряжение – это дуга. Для построения сопряжения необходимо знать центр сопряжения, радиус сопряжения и точки сопряжения. Причем, радиусы всегда будут заданы, а точки и центр сопряжения всегда надо будет строить. Центры, из которых проводят дуги сопряжения, называют центрами сопряжений. Радиус дуги, с помощью которой строится сопряжение, называют радиусом сопряжения. Точки, в которых одна линия переходит в другую, называются точками сопряжения.

Рассмотрим виды сопряжений.

– Сопряжение двух прямых.

Прямые могут пересекаться под любым углом, построения всегда одинаковые.

На данных прямых возводят перпендикуляр, но котором откладывают отрезок, равный радиусу сопряжения. Через данные точки проводят прямые параллельные сопрягаемым прямым до их пересечения в точке О. Это, и есть цент сопряжения. Из центра опускают перпендикуляры на заданные прямые, получили точки сопряжения А и В. Из центра О от точки А и В проводят дугу – сопряжение. См. приложение.

– Сопряжение окружностей.

Существует два вида сопряжения окружностей – внутреннее и внешнее.

 Для выполнения внешнего сопряжения необходимо из центров сопрягаемых дуг (окружностей) провести дуги, равные длине радиусу данной окружности плюс радиус сопряжения, до пересечения в точке О – центре сопряжения. Точки сопряжения (А и В) получаются на пересечении окружности с прямой, соединяющей цент сопряжения О с центрами дуг О1 и О2. См. приложение.

При выполнении внутреннего сопряжения центр сопряжения О получают при пересечении дуг радиусом равным радиус сопряжения минус радиус сопрягаемых дуг. А точки сопряжения А и В соединяют центр сопряжения и центры сопрягаемых дуг. См. приложение.

#### *РЕКОМЕНДАЦИИ ПРИ ПОДГОТОВКЕ К ЭКЗАМЕНУ ПО ЧЕРЧЕНИЮ*

Следует помнить, что изучение любого предмета идет по принципу от простого к сложному. Перед тем, как приступить к выполнению проекционного черчения, необходимо некоторое время посвятить отработке графических навыков – почертить линии чертежа, выполнить упражнения, в которых присутствуют сопряжения и касательные. Отработать выполнения толщины линий, длину штрихов в штрихпунктирной и штриховой линиях, овладеть приемами работы чертежными инструментами. Задания по проекционному черчению выполнять, начиная с отдельной простой детали, постепенно переходя к более сложным упражнениям. В приложении к методическому пособию даны образцы различных упражнений на отработку графики и проекционного черчения.

Удачи вам, абитуриенты, в изучении и подготовке к экзамену!

#### *ЛИТЕРАТУРА*

1. Баранов, А. А. Основы черчения / А. А. Баранов, Р. П. Боровикова, А. П. Панкевич. – М., 1996.

2. ГОСТ «Единая система конструкторской документации» (ЕСКД). Общие правила выполнения чертежей. – М., 1983.

3. Лагерь, А. И. Инженерная графика : учебник для инженерно-технических специальностей вузов / А. И. Лагерь. – М. : Высшая школа, 1985.

4. Ботвинников, А. Д. Черчение : учебник / А. Д. Ботвинников. – АСТ, 2010.

5. Павлова, А. А. Технология. Черчение и графика. Мнелозина / А. А. Павлова, Е. И. Корзикова. – 2011.

6. Чекмарев, В. А. Начертательная геометрия и черчение / В. А. Чекмарев. – ВААДОС, 2002.

7. Борисов, Е. А. Черчение / Е. А. Борисов, Б. А. Василенко. – М. : Просвещение, 1982.

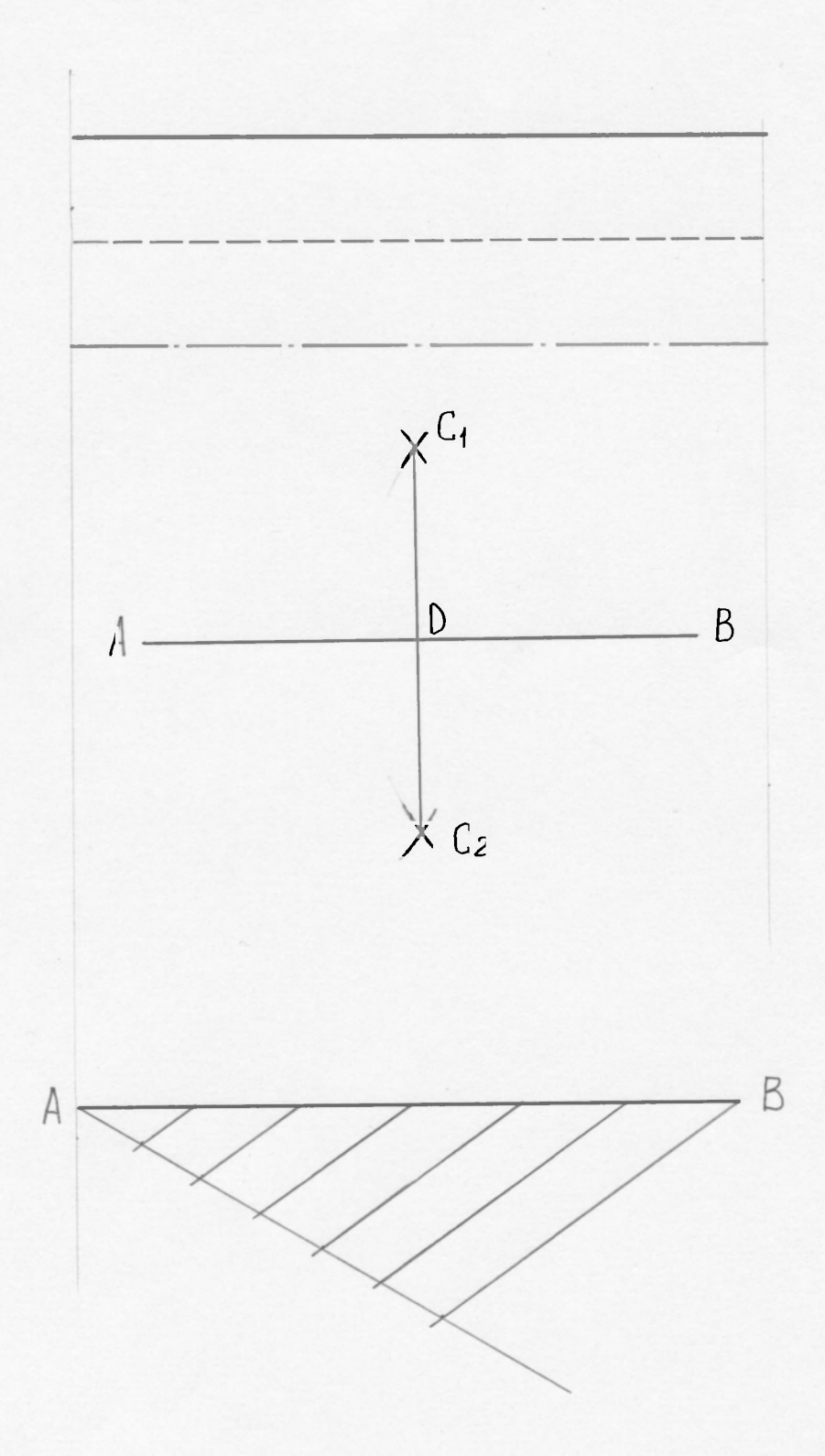

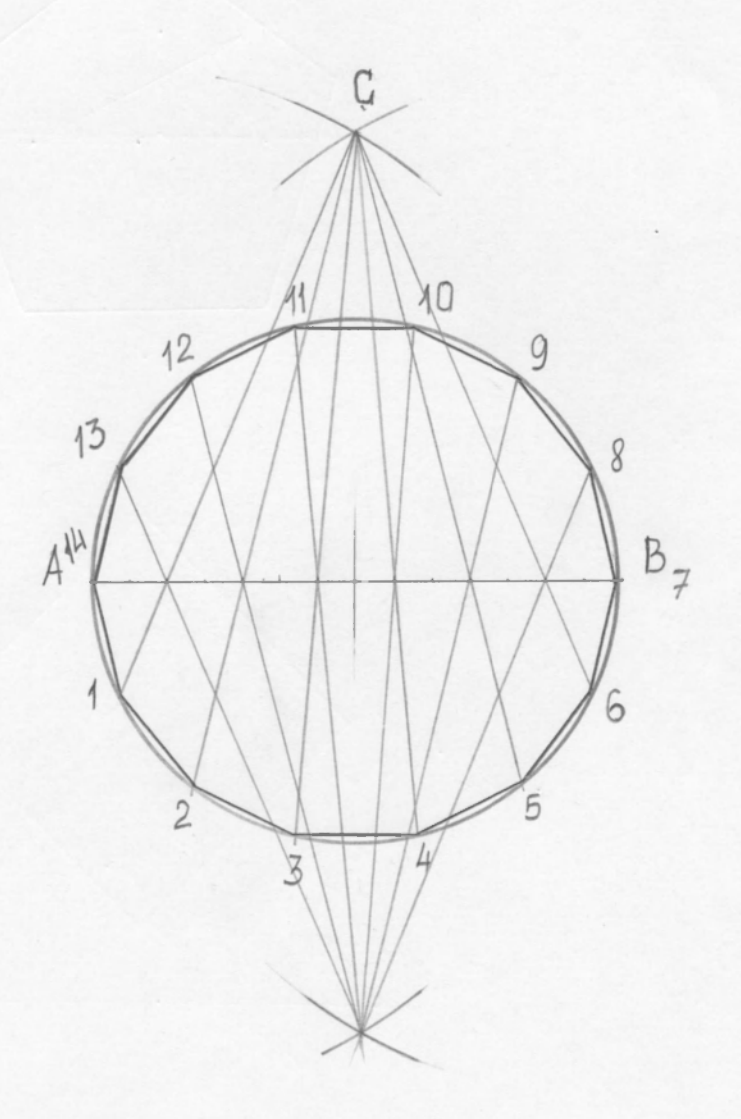

 $\overline{\phantom{a}}$ 

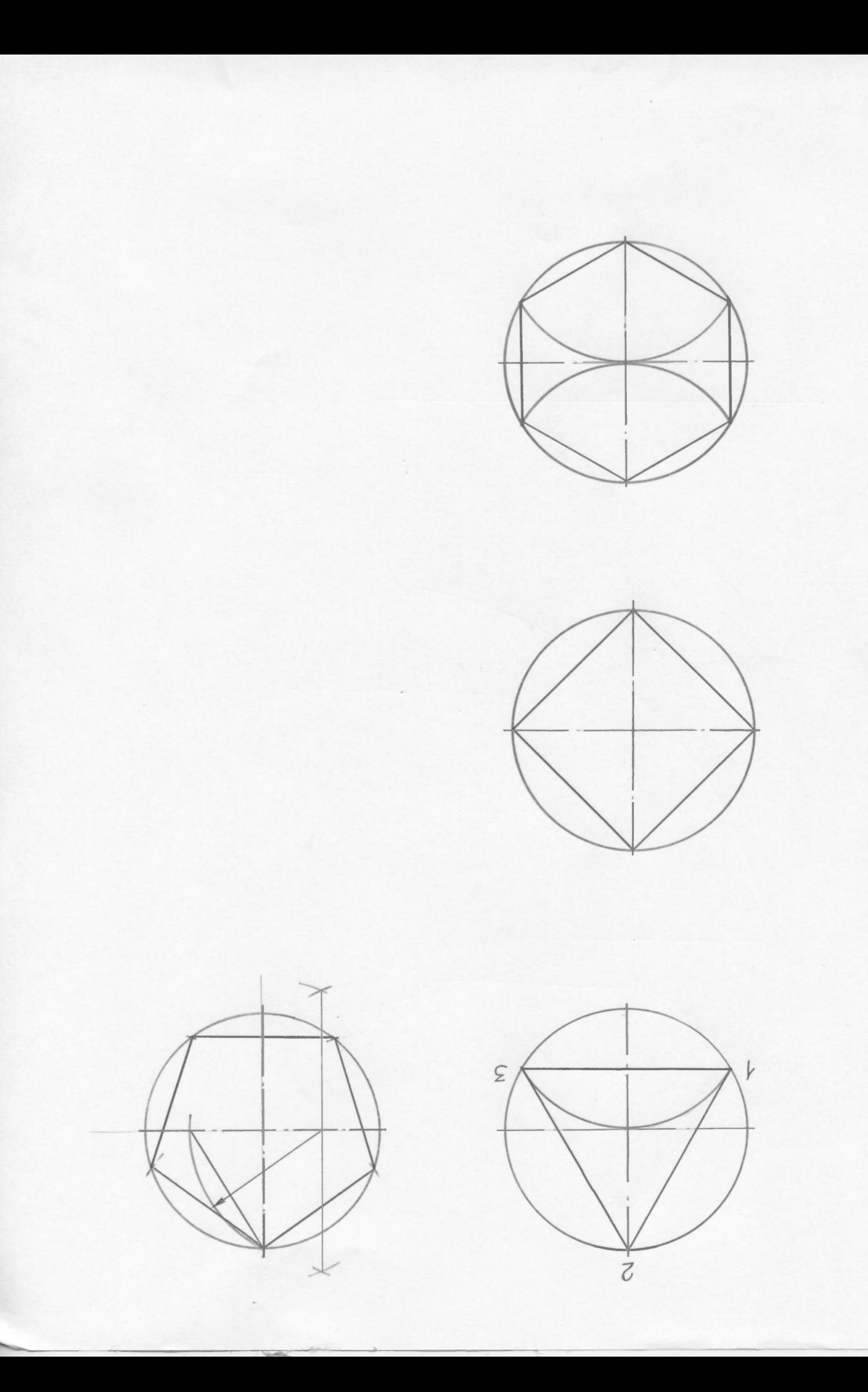

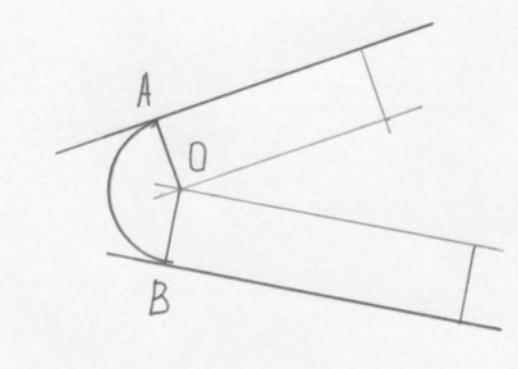

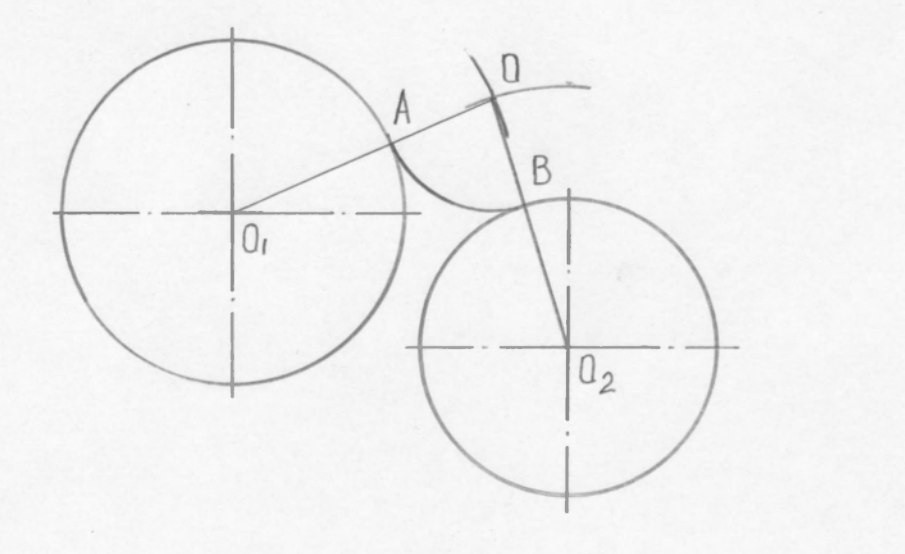

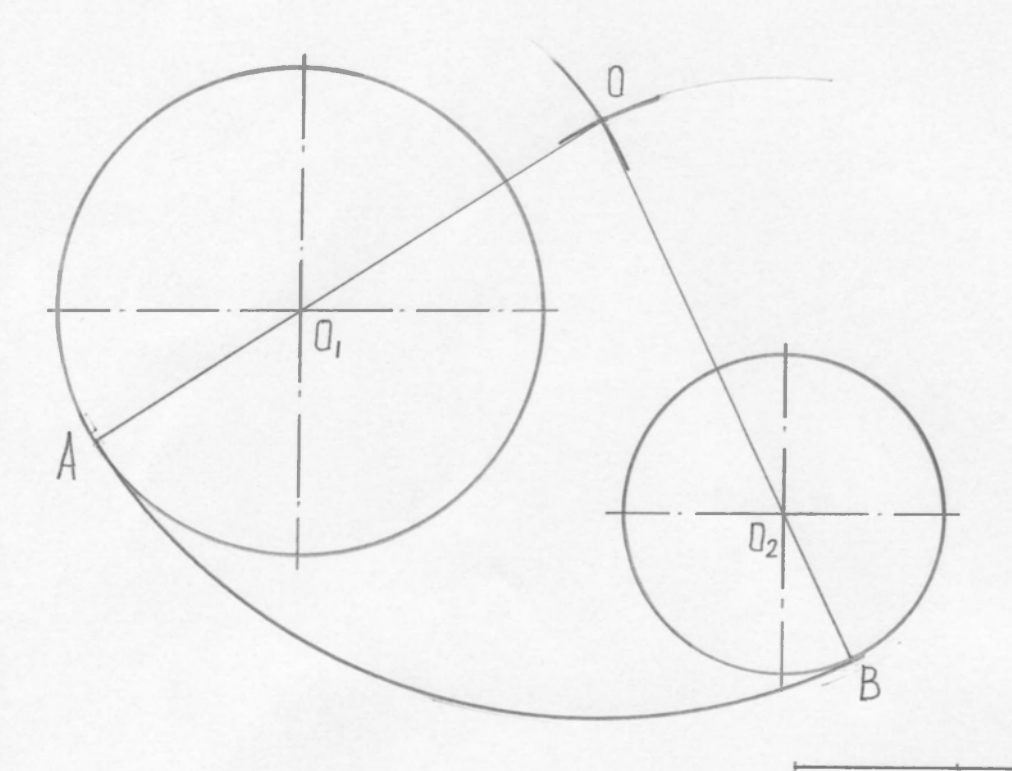

**г** 

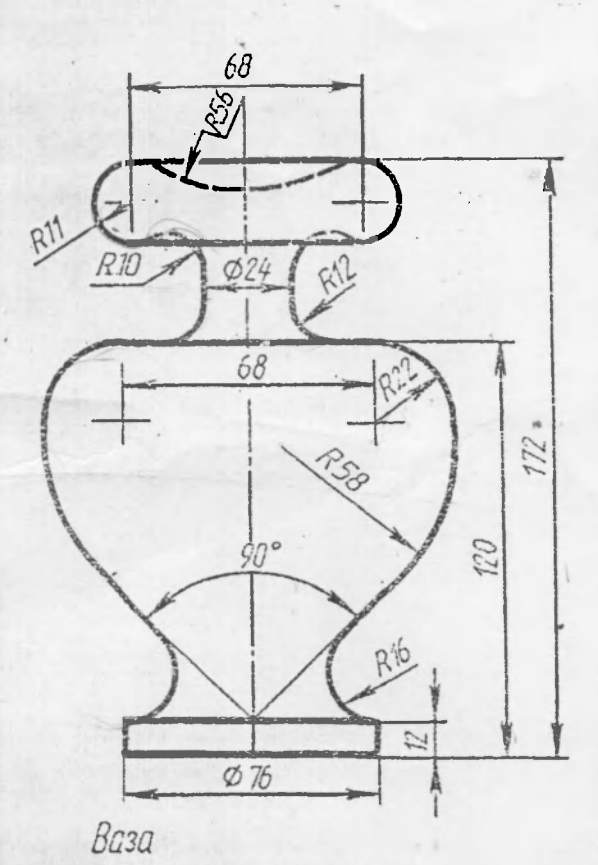

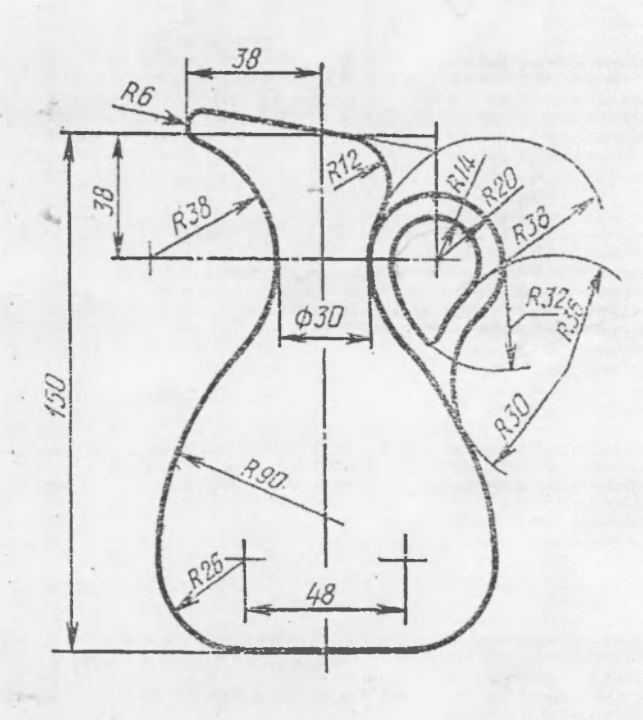

t.

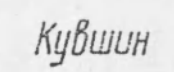

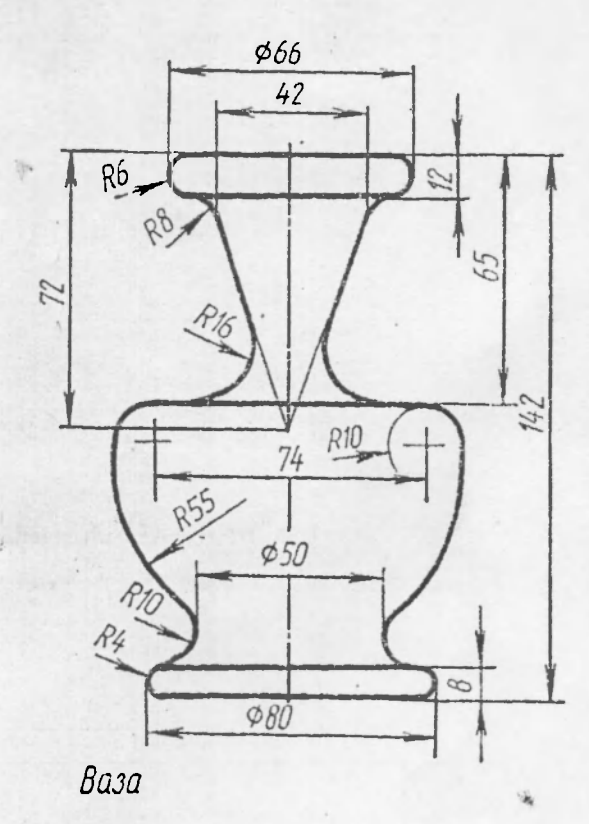

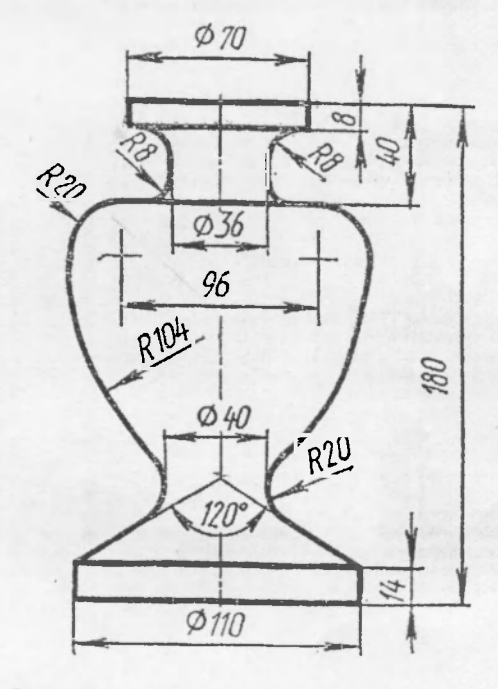

**Brisa** 

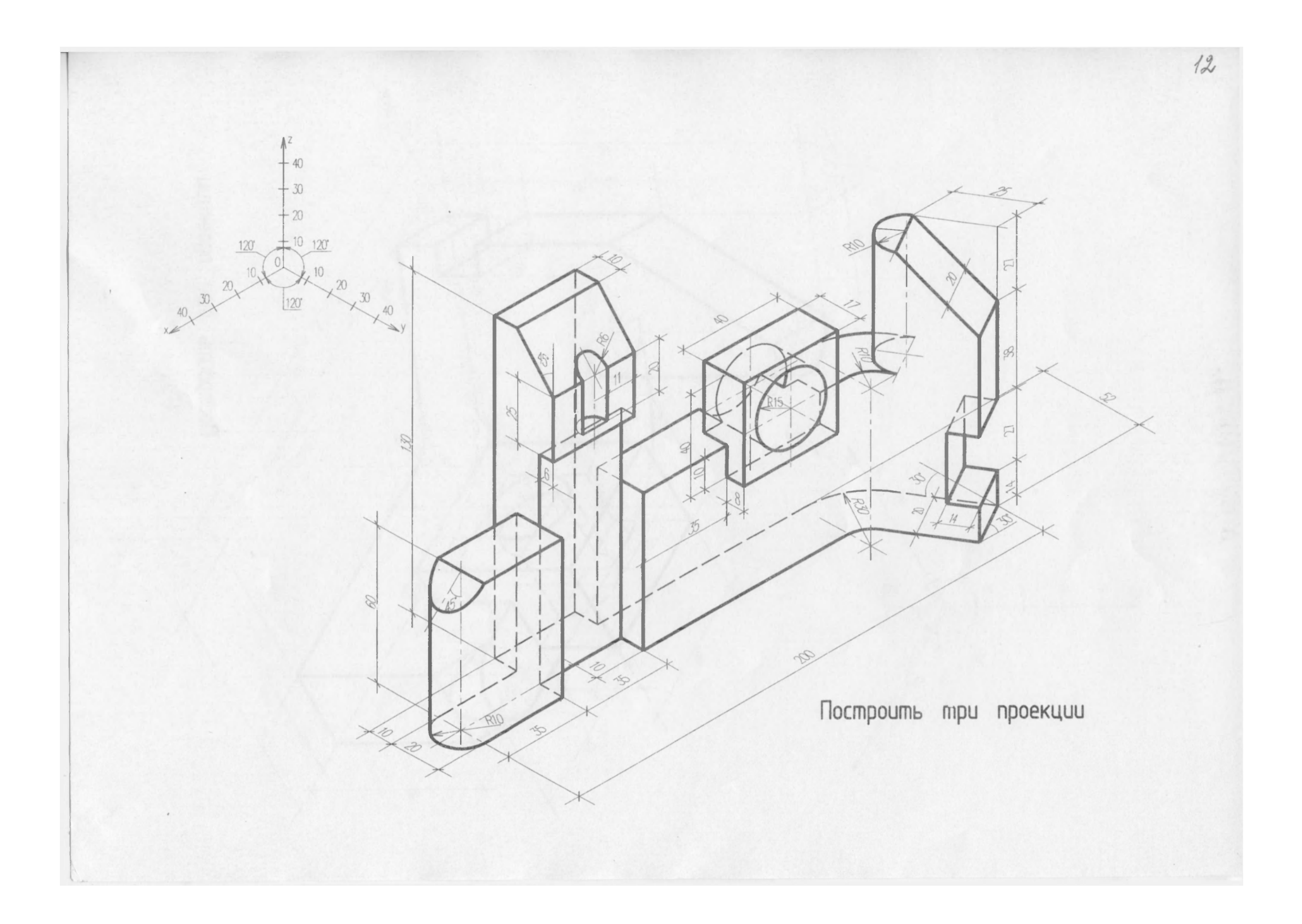

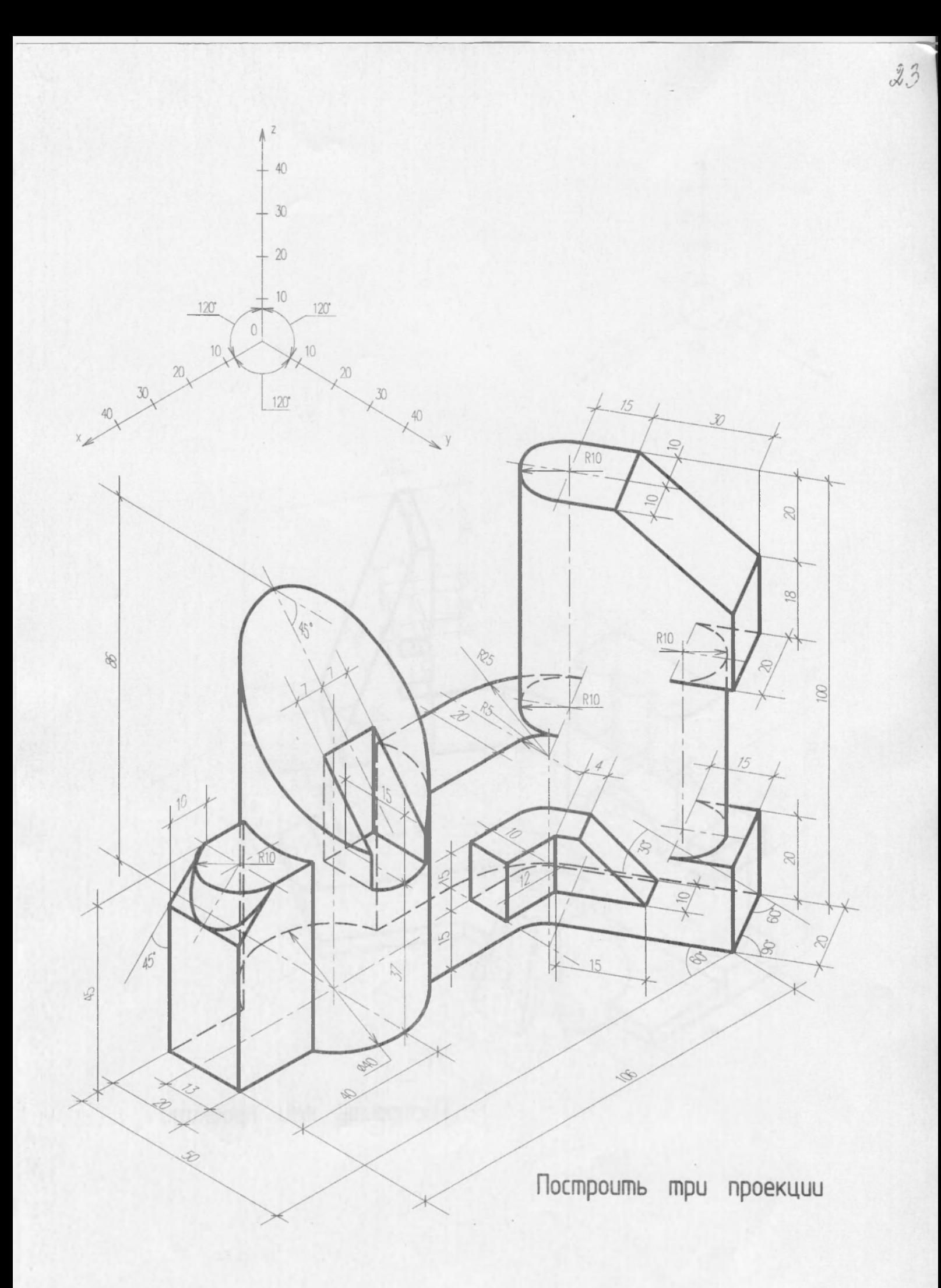

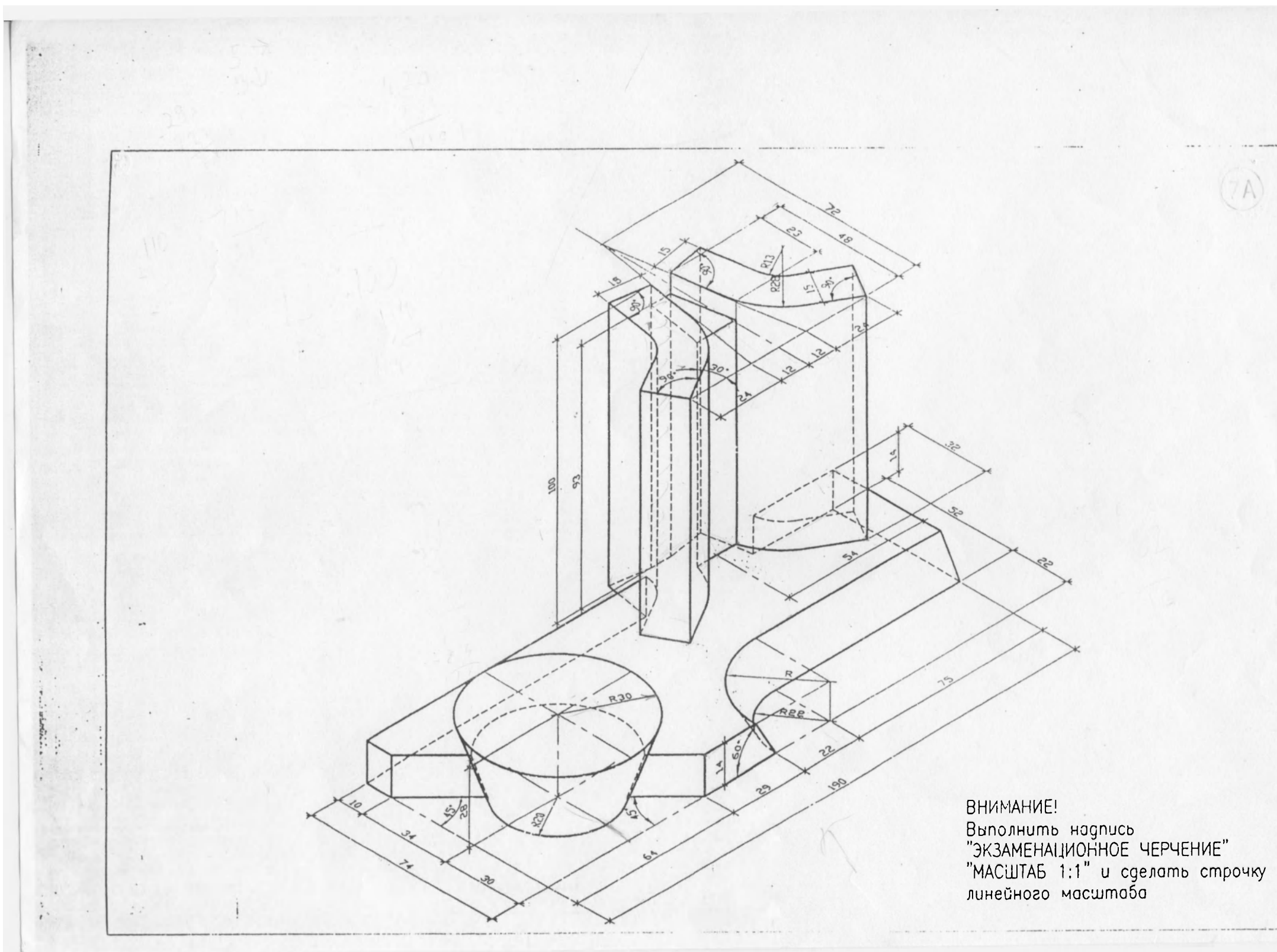

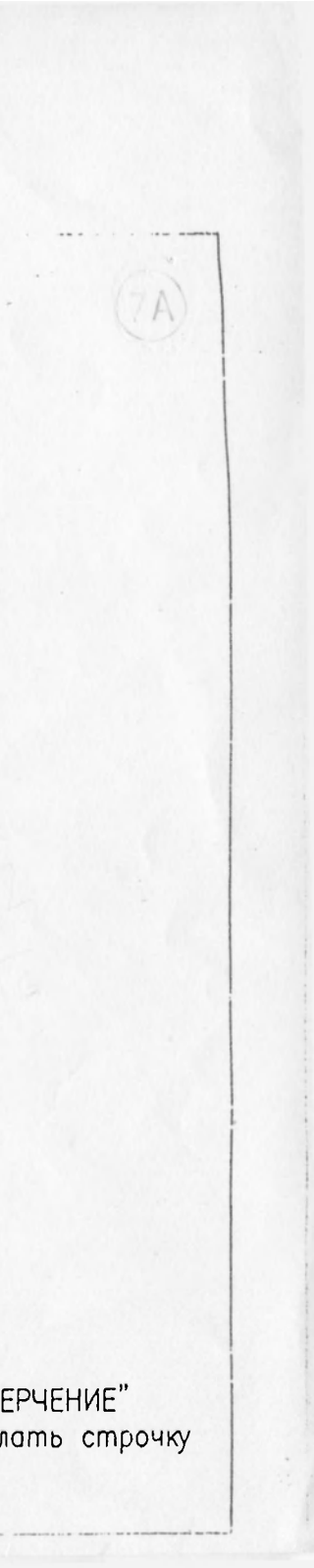

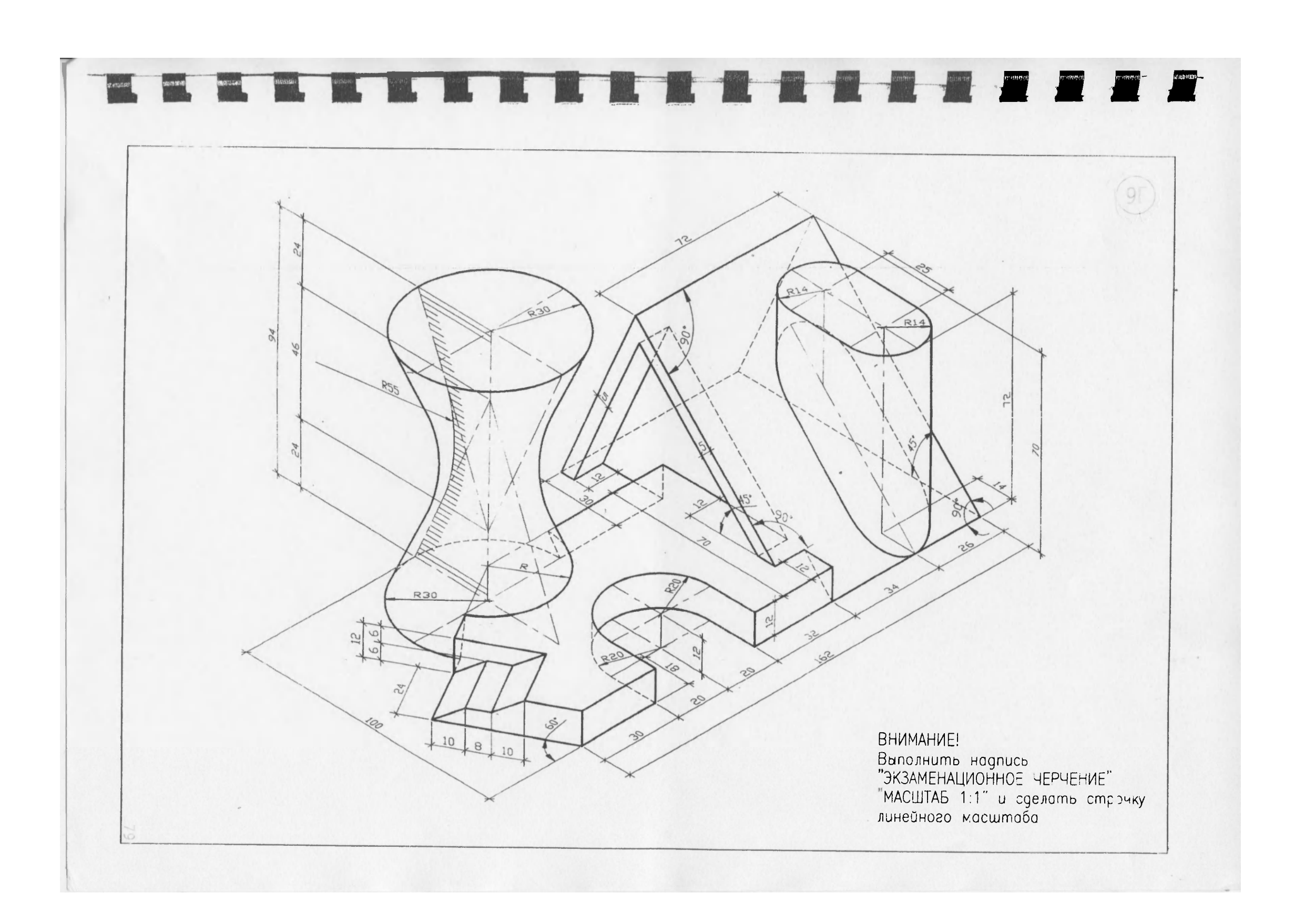

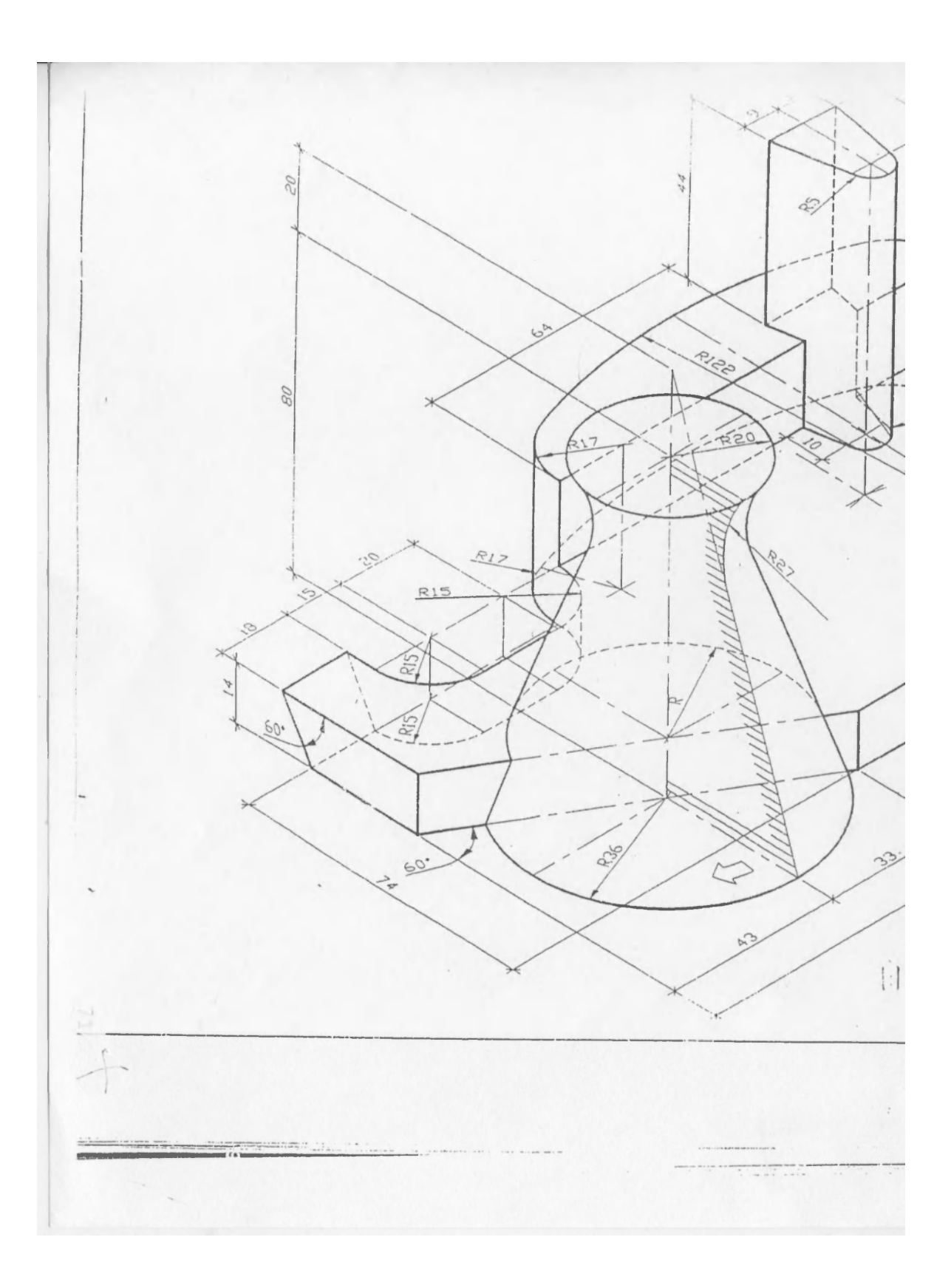

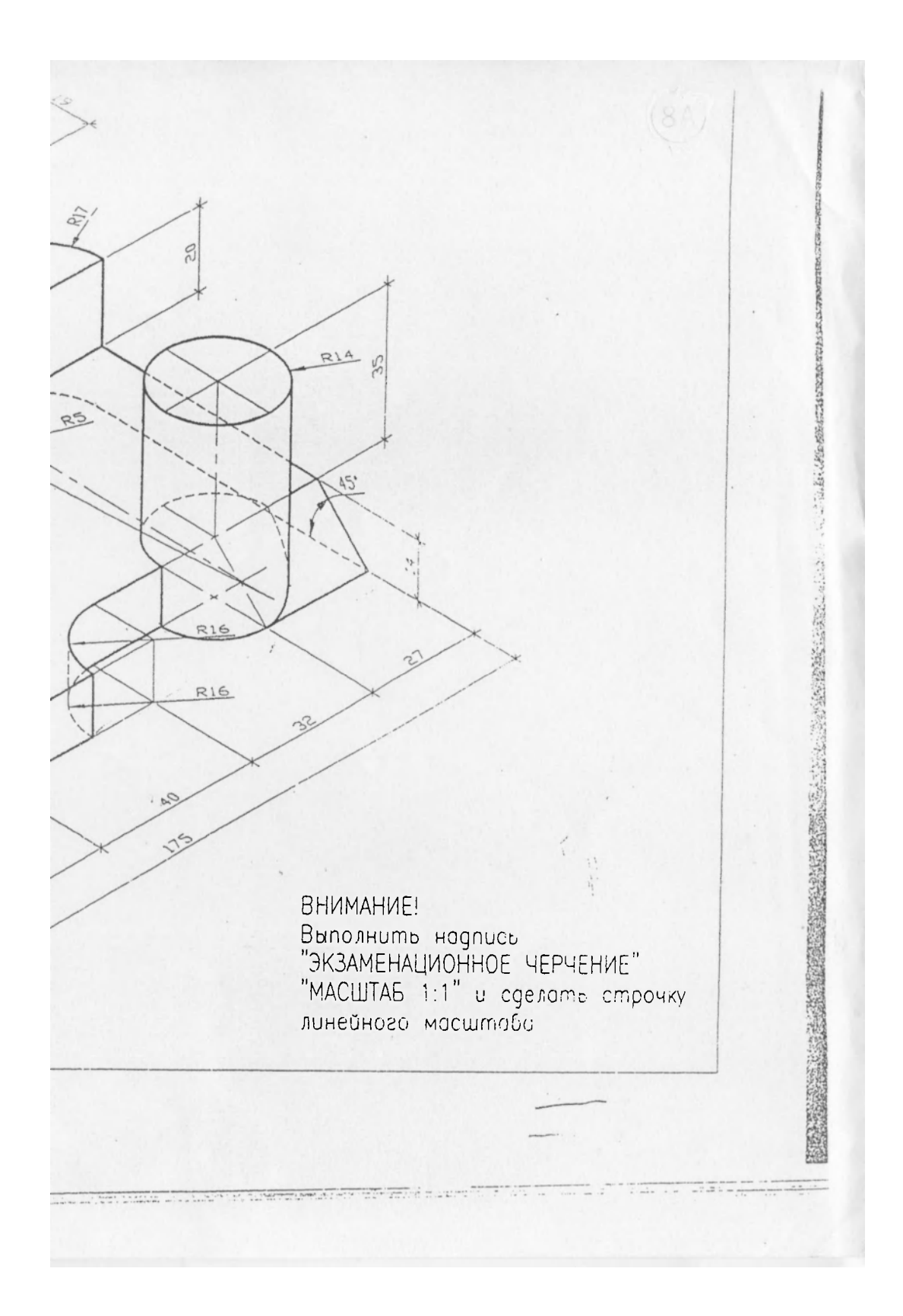

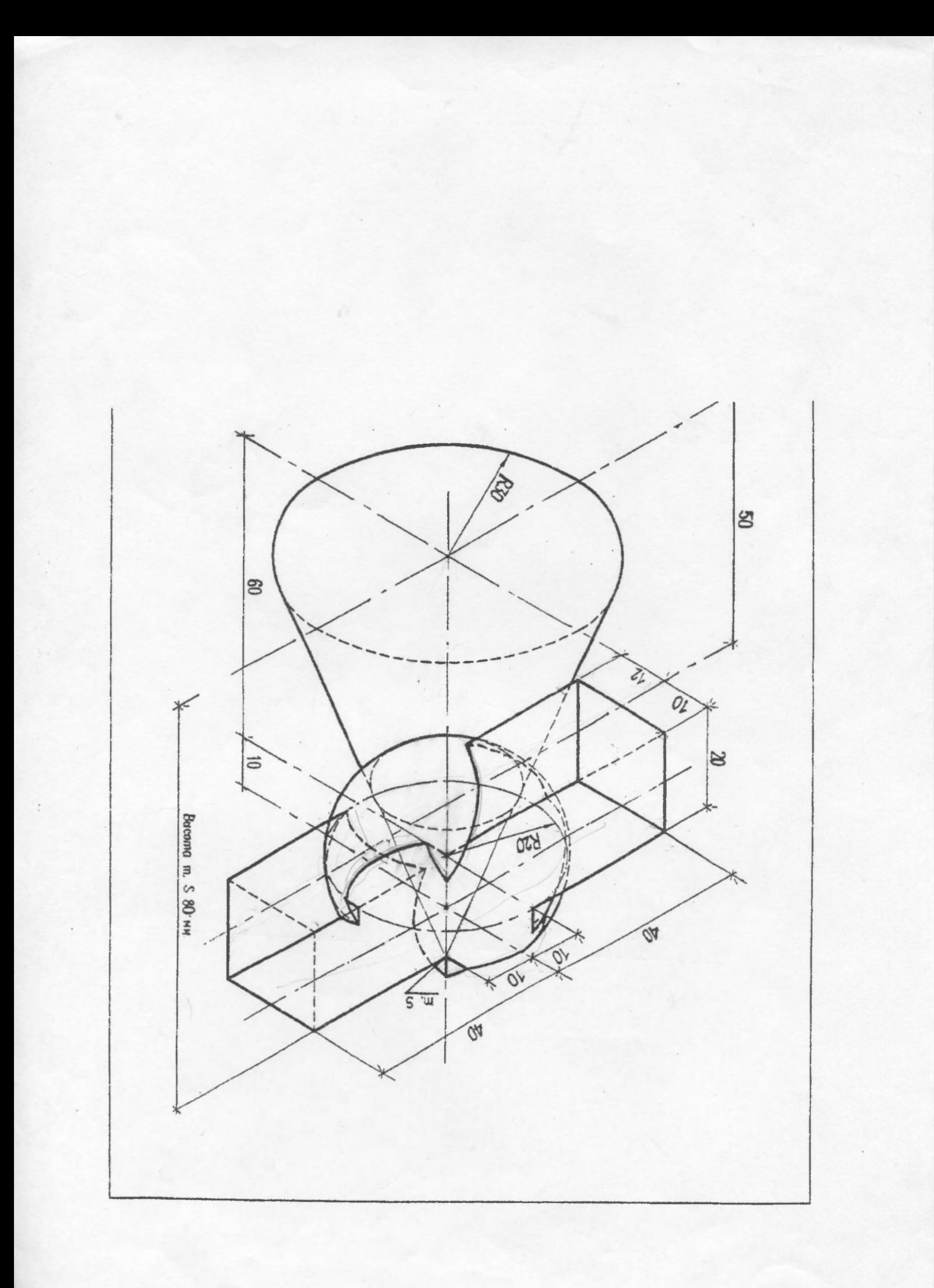

# ВНИМАНИЕ СЕКУЩАЯ ПЛОСКОСТЬ ПРХОДИТ ЧЕРЕЗ ЦЕНТР СФЕРЫ

R сферы 30 мм R внутренней сферы 26 мм

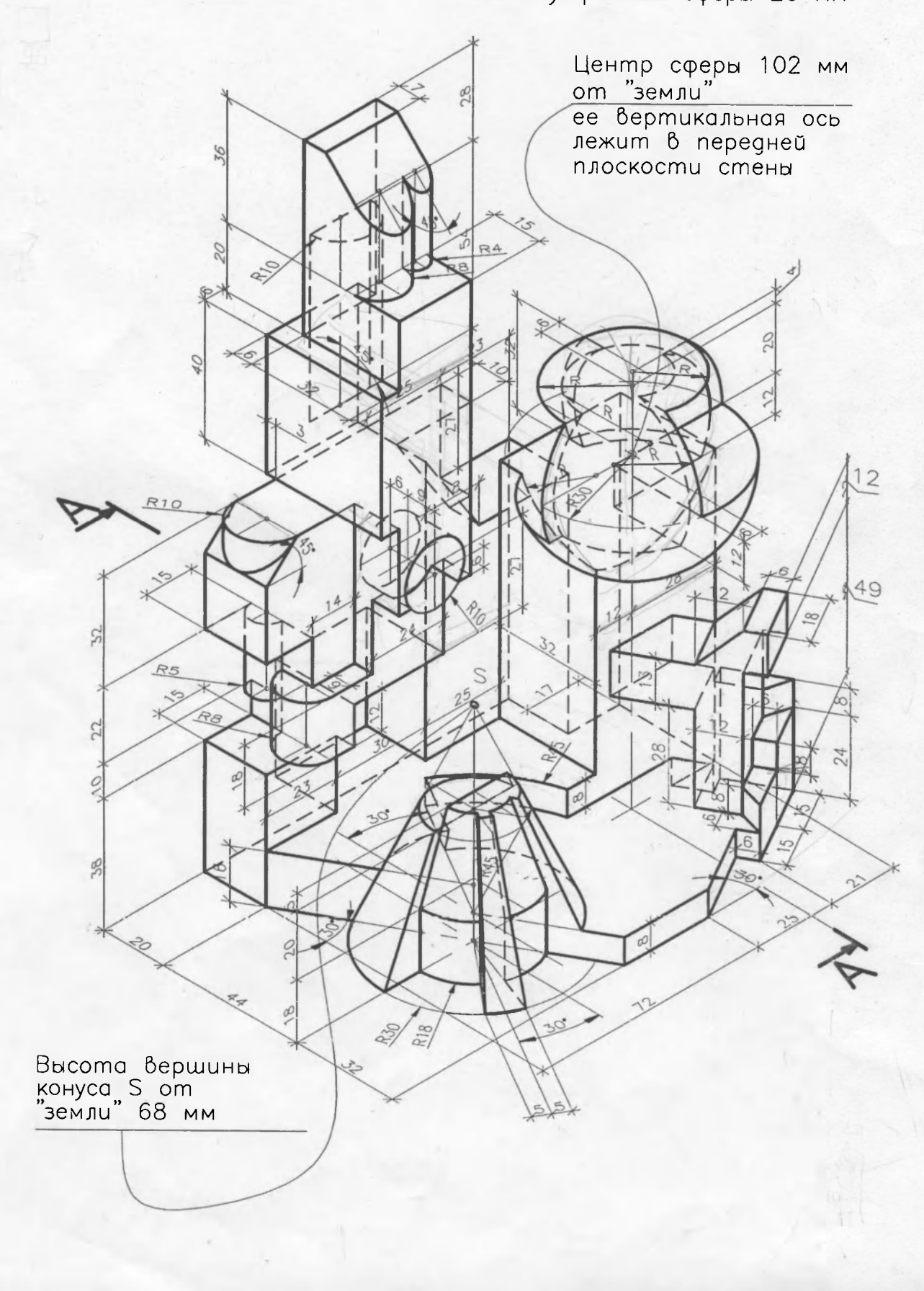

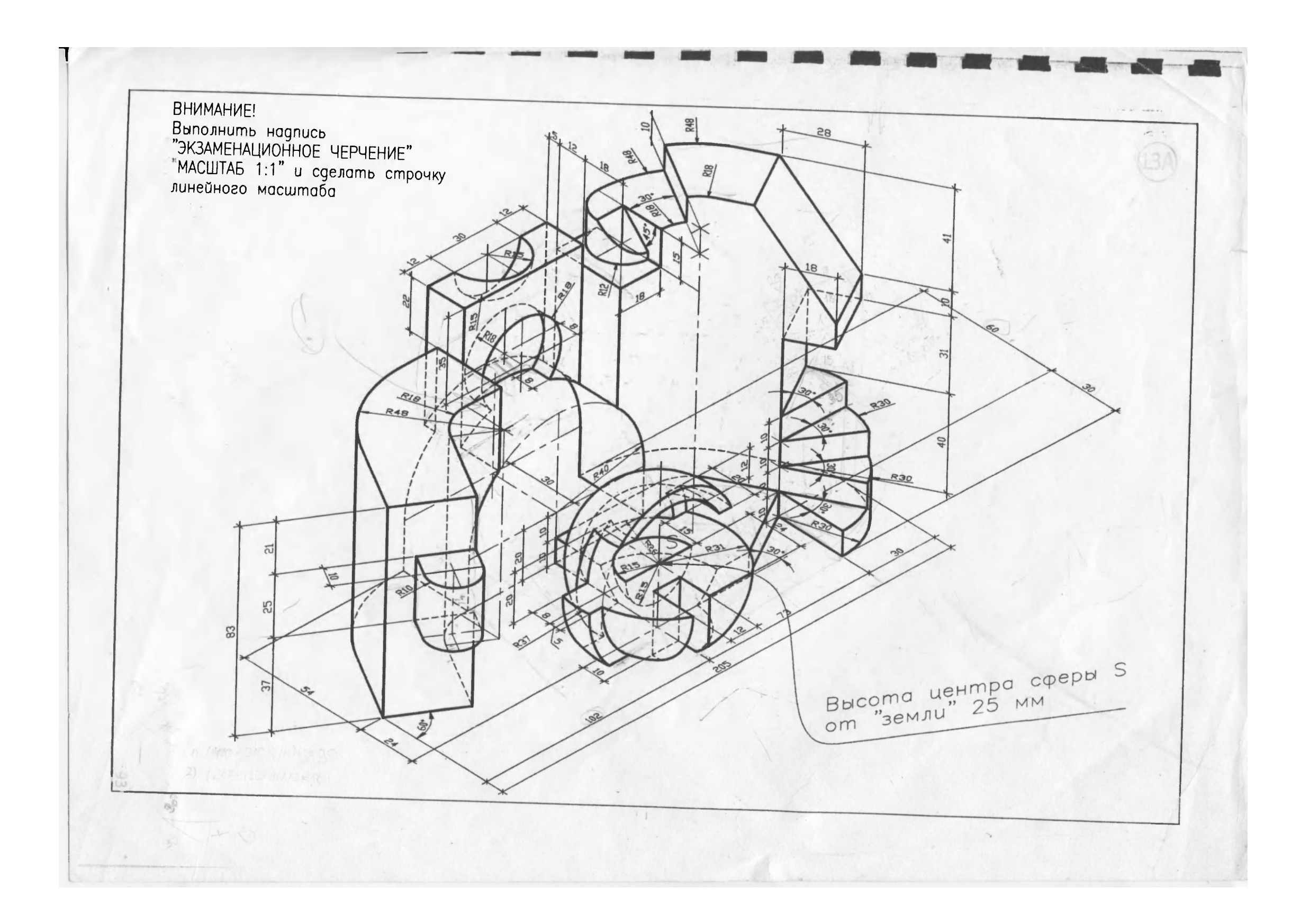

Учебное издание

#### **КРАВЧЕНКО** Ирина Игоревна

# **Ч Е Р Ч Е Н И Е**

Методическое пособие для поступающих на специальность 1-69 01 01 «Архитектура»

Технический редактор *О. В. Песенько*

Подписано в печать 21.08.2013. Формат 60×84  $\frac{1}{8}$ . Бумага офсетная. Ризография. Усл. печ. л. 1,51. Уч.-изд. л. 1,18. Тираж 200. Заказ 1383. Издатель и полиграфическое исполнение: Белорусский национальный технический университет. ЛИ № 02330/0494349 от 16.03.2009. Пр. Независимости, 65. 220013, г. Минск.